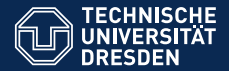

**Fakultät Physik** Institut für Kern- und Teilchenphysik

## **Rivet – a toolkit for theory-data comparisons at high-energy colliders**

**Introduction and tutorial**

**Frank Siegert, TU Dresden**

Freiburg Graduate School Seminar, May 2019

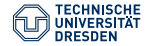

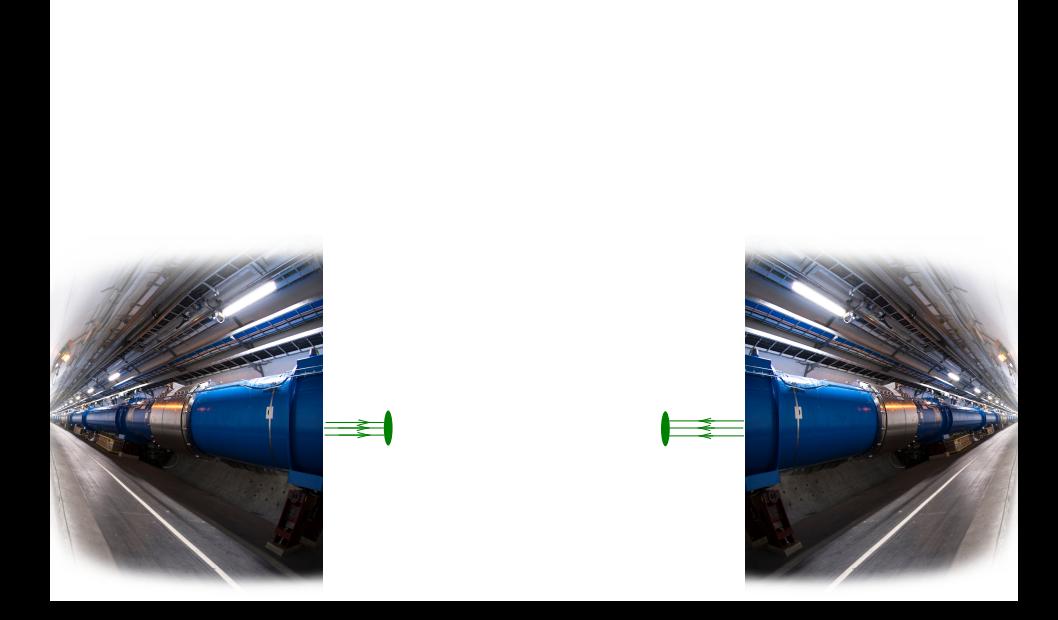

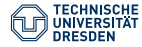

In our detectors: Energy deposits & tracks

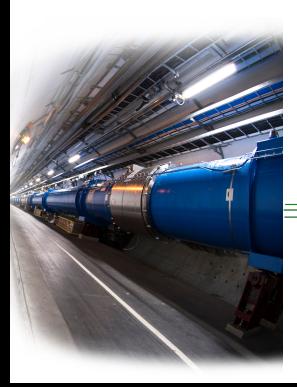

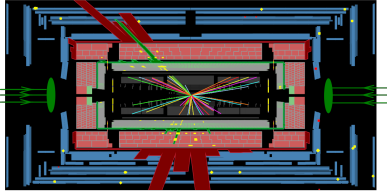

**[ATLAS event display from 13 TeV collisions]**

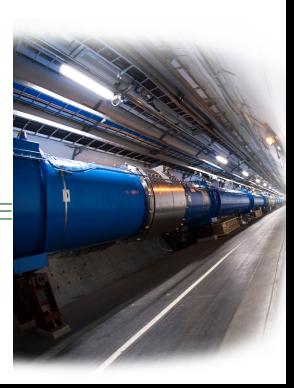

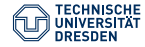

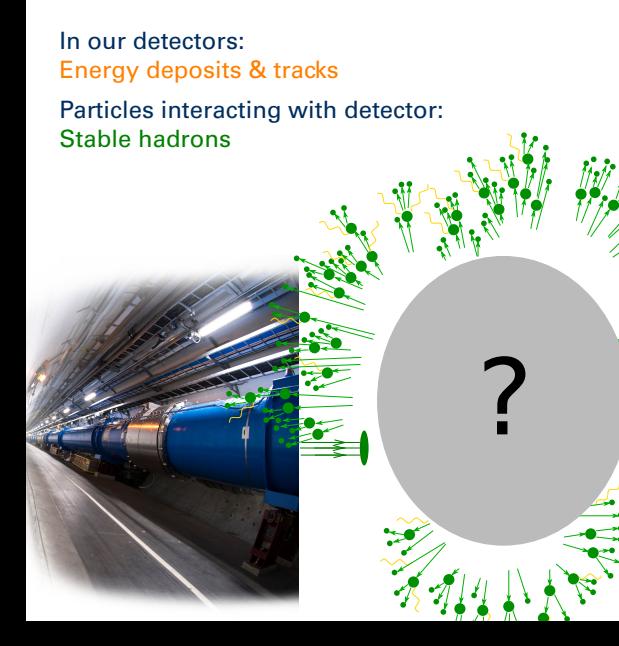

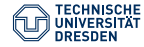

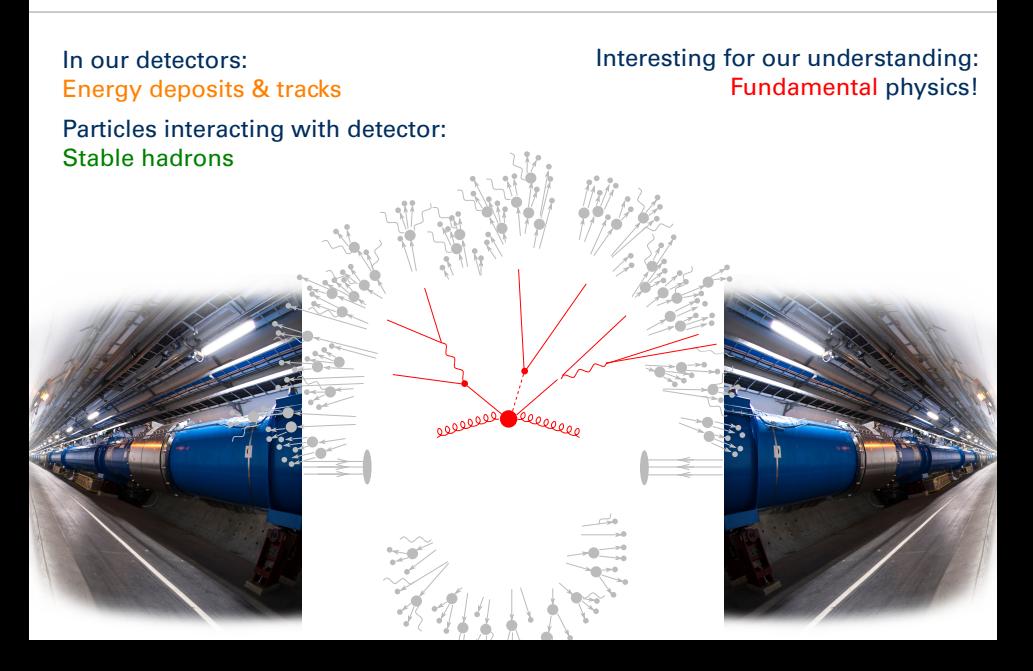

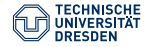

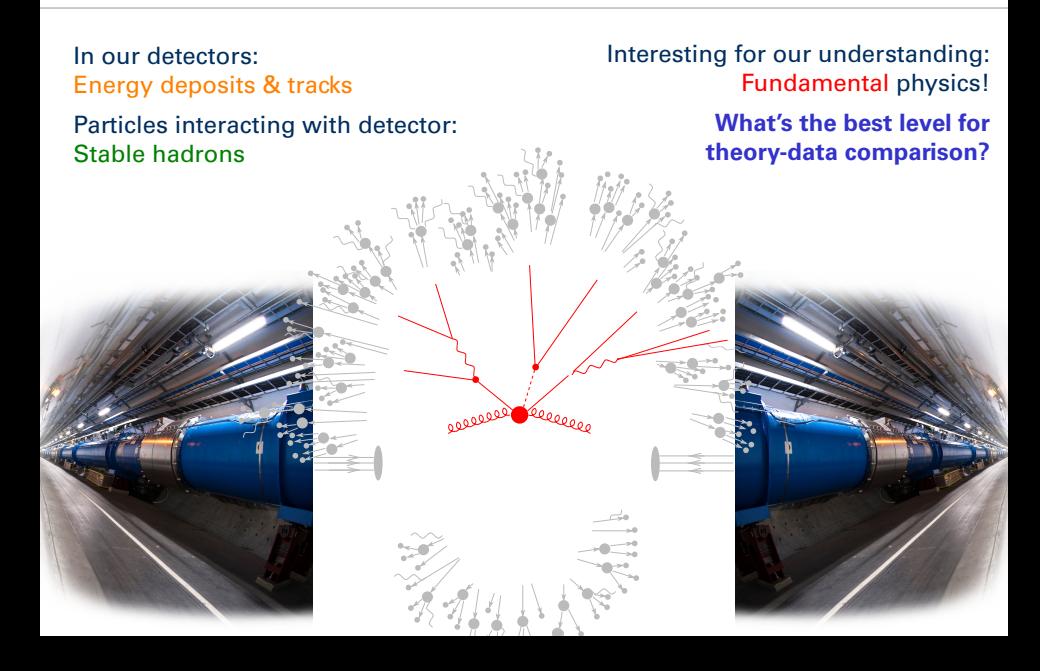

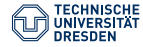

#### Many LHC analyses compare data and theory at detector level:

- Data digitised and reconstructed into high-level calibrated objects: jets,  $e$ ,  $\mu$ ,  $\tau$ ,  $\gamma$
- Theory simulated in Monte-Carlo event generators and particles passed through detector simulation  $+$  digi  $+$  reco
- $+$  Straightforward no thinking needed once detector simulation available
- $+$  Robust
- Comparing to multiple theories needs CPU for detector simulation
- Reproduction of analysis needs experimental experts ( $\rightarrow$  analysis preservation!)
- − Physicists outside experiment cannot repeat comparisons to data, e.g. with new calculations or models

Mainly used in searches for BSM physics.

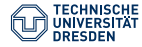

#### Some analyses correct data to the parton level using MC generators

- Correction for detector effects and non-perturbative effects:
	- (parton shower and QED FSR)
	- hadronisation and hadron decays
	- multiple parton interactions
	- beam remnants and intrinsic *k*<sup>⊥</sup>
- + Simple comparison to parton-level calculations
- − Additional effort to determine NP corrections robustly
- − MC model dependence transferred to measurement!

"Measurement of the *p*<sup>⊥</sup> spectrum of Pythia v8.235 status-23 top-quarks with the XYZ detector at <sup>√</sup>*<sup>s</sup>* <sup>=</sup> 13 TeV"  $\rightarrow$  useless analysis preservation?

Fortunately not used very often for final LHC measurements!

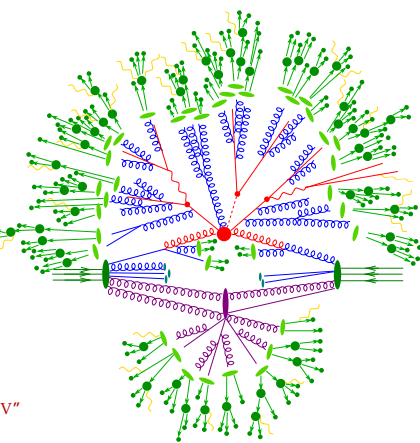

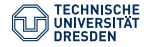

#### Rivet<sup>1</sup> advocates measurements at the {particle|hadron|truth} level

- Measurements (as opposed to searches) resemble our final word from the experiment on a given process/observable
	- $\rightarrow$  should be independent from current theory understanding and MC
- Only detector effects removed by unfolding procedure
	- If done correctly, very model-independent
- − Needs robust unfolding procedure during analysis
- $+$  Easy comparison to other (newer) theories and MC modelling outside the original experiment
- $+$  Can typically also be used to compare to parton-level calculations
	- Might need NP corrections for PL calculation, depending on observable
	- Notable exception: heavy-flavour tagged jets often defined based on *B*-hadrons
- . . . and tries to make their implementation/sharing simple.

<sup>&</sup>lt;sup>1</sup> (together with basically all of the LHC community)

# **Rivet**

**Rivet is an analysis system for MC events +** *lots* **of analyses**

 $\sim$  500 built-in!  $\sim$  50 are pure MC, and some double-counting

- $\triangleright$  Easy and powerful way to get physics numbers & plots from *any* MC gen
- $\blacktriangleright$  LHC standard for preserving data analyses: standard in ATLAS & CMS SM
- Origins in SM, and particularly QCD for MCs – extended for search preservation since v2.5 by adding detector transfer-function features
- $\blacktriangleright$  C++ library with Python interface, analyses are plugins, code is "clean"
- I **"If you can't write a Rivet analysis for it, itters proposed between** the contract of the contract of the state of the **2008 2010 2010 2010 2010 2010 2010 201**<br>"<br>**it's probably unphysical"!**

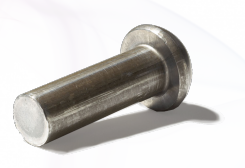

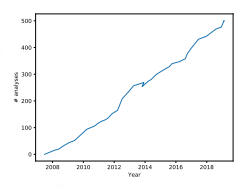

# Generator independence

A Pythia8 *tt* event visualised from HepMC output:

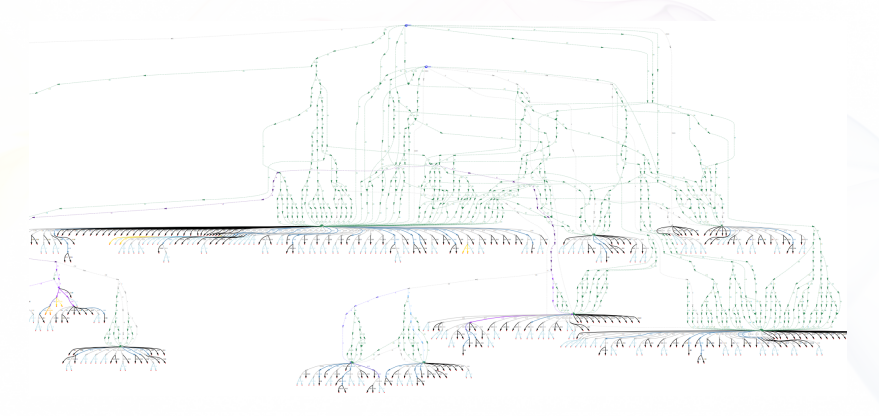

[PDF link](http://www.ppe.gla.ac.uk/~abuckley/top-0002.pdf)

Most of this is not standardised: Herwig and Sherpa look *very* different. But final states and decay chains have to have equivalent meaning.

# Analysis coverage / wishlist

Lots of analyses, but we're still missing a lot! You can help...

#### [Semi-automatic Rivet LHC analysis wishlist](https://rivet.hepforge.org/rivet-coverage)

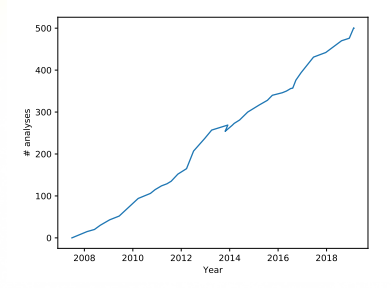

#### **Rivet LHC analysis coverage**

Rivet analyses exist for 218/827 papers = 26%. 116 priority analyses required.

Total number of CDS papers scanned = 2185, at 2018-06-14 Breakdown by identified experiment (in development)

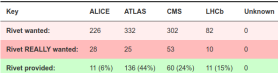

#### Show previos Show blocklist

2622139: Search for a dimuon resonance in the T mass region (LHCB) CDS Inspire

2622094: Search for chargino-neutralino production using recursive jigsaw reconstruction in final states with two or three charged leptons in proton-proton collisions at  $\sqrt{s} = 13$  TeV with the ATLAS detector [ATLAS] CDS Inspire

2621963: Search for pair production of heavy vector-like quarks decaying into high-p- W bosons and top quarks in the lepton-plus-lets final state in  $pp$  collisions at  $\sqrt{s} = 13$  TeV with the ATLAS detector (ATLAS) CDS Inspire HepData

2621727: Search for resonant  $WZ$  production in the fully leptonic final state in proton-proton collisions at  $\sqrt{s}=13$ TeV with the ATLAS detector [ATLAS] CDS Inspire HepData

2621538: Search for pair-produced resonances each decaying into at least four guarks in proton-proton collisions at  $\sqrt{s} = 13$  TeV [CMS] CDS Inspire

2621428: Measurement of the weak mixing angle using the forward-backward asymmetry of Drell-Yan events in pp collisions at 8 TeV [CMS] CDS Inspire

2621423: Search for narrow and broad dijet resonances in proton-proton collisions at  $\sqrt{s} = 13$  TeV and constraints on dark matter mediators and other new particles [CMS] CDS Inspire

2320693: Search for new phenomena using the invariant mass distribution of same-flavour opposite-sign dilepton pairs in events with missing transverse momentum in  $\sqrt{s} = 13$  TeV  $pp$  collisions with the ATLAS detector IATLAS1 CDS Inspire HepData

2320574: p-p, p- $\Lambda$  and  $\Lambda$ - $\Lambda$  correlations studied via femtoscopy in pp reactions at  $\sqrt{s}$  = 7 TeV [ALICE] CDS Inspire

# <span id="page-12-0"></span>[First Rivet runs](#page-12-0)

# Command-line interface

**rivet** and other command line tools to query and run routines

- $\blacktriangleright$  List available analyses: **rivet --list-analyses**
- $\blacktriangleright$  List ATLAS analyses: **rivet --list-analyses "ATLAS|CMS"**

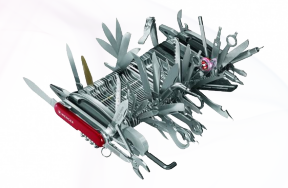

▶ Show some pure-MC analyses' full details: **rivet --show-analysis MC\_**

#### **Same metadata and API docs online at <http://rivet.hepforge.org>**

All Rivet commands start with **rivet-**, so tab-complete lists them all

# Running existing analyses

To avoid huge files, we get the events from generator to Rivet by writing HepMC (from Py8) to a filesystem pipe

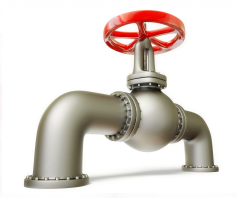

- **\$ mkfifo fifo.hepmc**
- **\$ run-pythia -n 200000 -e 8000 -c Top:all=on -o fifo.hepmc &**
- **\$ rivet fifo.hepmc -a MC\_TTBAR,MC\_JETS,MC\_FSPARTICLES -a ATLAS\_2015\_I1404878,CMS\_2016\_I1473674**
- **\$ rivet-mkhtml Rivet.yoda:'Pythia 8 \$t\bar{t}\$'**

By default *unfinalised* histos are written every 1000 events: monitor progress through the run. Killing with **Ctrl-C** is safe: finalizing is run

# **Plotting**

**"YODA" stats library — <http://yoda.hepforge.org>** Bin-width handling, bin gaps, object ownership, thread-safety  $\Rightarrow$  non-ROOT histogramming

- $\triangleright$  Separation of stats from presentation: plotting via **make-plots** script
- $\blacktriangleright$  Text-based data format with all second-order stat moments: full stat merging up to all means and variances
- ▶ YAML metadata and zipped read/write from v1.7.0
- $\triangleright$  Being gradually extended to handle more complex physics data types

CLI tools: **yodals**, **yodadiff**, **yodamerge**, **yodascale**, **yoda2root**, etc.

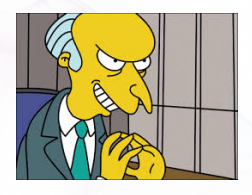

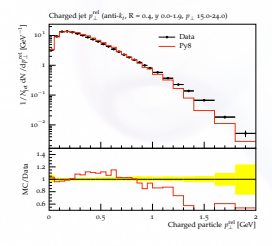

# <span id="page-16-0"></span>[Writing a first analysis](#page-16-0)

# Writing an analysis

#### **Writing an analysis is of course more involved**

But the C++ interface is pretty friendly: most analyses are short, simple, and readable

An example is usually the best instruction: take a look at **[https://rivet.hepforge.org/analyses/MC\\_FSPARTICLES.html](https://rivet.hepforge.org/analyses/MC_FSPARTICLES.html)**

#### **Code is "mostly normal":**

- $\blacktriangleright$  Typical init/exec/finalize loop structure
- <sup>I</sup> Histograms <sup>∼</sup>normal; titles, etc. <sup>→</sup> external **.plot** file
- Particle, Jet and FourMomentum classes with some nice things like **abseta()** and **abspid()**, constituents, decay-chain searching, and compatibility with FastJet objects
- ▶ Use of *projections* for auto-cached computations

# **Projections**

**Projections** are just observable calculators: given an **Event** object, they *project* out physical observables.

*Automatic caching of results leads to slightly odd calling code:*

Declaration with a string name in the **init** method:

```
void init() {
  ...
  const SomeProj sp(foo, bar);
  declare(sp, "MySP");
  ...
}
```
Application in the **analyze** method via the same name:

```
void analyze(const Event& evt) {
  ...
  const SomeProjBase& mysp = apply<SomeProj>(evt, "MySP");
 mysp.foo()
  ...
}
```
Then query it about the things it has computed, via the object/ref API

# Particle finders & final-state projections

#### **Rivet is mildly obsessive about calculating from final state objects**

So a *very* important set of projections is those used to extract final state particles, which inherit from **FinalState**

- **I** The **Final state** projection finds all final state particles in a given  $\eta$ range, with a given  $p_T$  cutoff.
- I Subclasses **ChargedFinalState** and **NeutralFinalState** have the predictable effect!
- **I** IdentifiedFinalState can be used to find particular particle species. Nowadays arguably done more nicely via a **Cut**
- I **VetoedFinalState** finds particles *other* than specified. Ditto
- **I** visibleFinalState excludes invisible particles like neutrinos, LSP

NB. Most FSPs can take another FSP as a constructor argument and augment it

# Using an FSP to get final state particles

```
void init() {
  ...
const ChargedFinalState cfs(Cuts::pT > 500*MeV && Cuts::abseta < 2.5);
  declare(cfs, "ChFS");
...
}
void analyze(const Event& evt) {
  ...
  const FinalState& cfs = apply<FinalState>(evt, "ChFS");
  MSG_INFO("Total charged mult. = " << cfs.size());
  for (const Particle& p : cfs.particles()) {
  MSG_DEBUG("Particle eta = " << p.eta());
  }
  ...
}
```
More complex projections like **DressedLeptons**, **FastJets**, **WFinder**, **TauFinder** . . . implement expt-like strategies for dressing, tagging, mass-windowing, etc.

# Selection cuts

Passing ordered lists of doubles to configure "automatic" cut rules is inflexible, illegible, and error-prone. So. . .

Combinable **Cut** objects:

I **FinalState(Cuts::pT > 0.5\*GeV && Cuts::abseta < 2.5)**

I **fs.particles(Cuts::absrap < 3 || (Cuts::absrap > 3.2 && Cuts::absrap < 5), cmpMomByEta)**

Can also use cuts on PID and charge:

I **fs.particlesByPt(Cuts::abspid == PID::ELECTRON)**, or

I **FinalState(Cuts::charge != 0)**

Use of *functions/functors* for ParticleFinder filtering is also possible: very general, especially with *C++ lambdas*

## Jets

One more important projection set is those which find *jets* There's a **JetAlg** abstract interface, but almost always use FastJet, via **FastJets**

Define the input particles (via a **FinalState**), and the jet alg & params:

```
const FinalState fs(-3.2, 3.2);
declare(fs, "FS");
FastJets fj(fs, FastJets::ANTIKT, 0.6,
            JetAlg::ALL_MUONS, JetAlg::ALL_INVISIBLES);
declare(fj, "Jets");
```
Get the jets and loop over them in decreasing  $p<sub>T</sub>$  order:

```
const Jets jets =
  apply<JetAlg>(evt, "Jets").jetsByPt(20*GeV);
for (const Jet& j : jets) {
 for (const Particle& p : j.particles()) {
   const double dr = deltaR(j, p); //< auto-conversion!
  }
}
```
Remember to **#include "Rivet/Projections/FastJets.hh"** NB. Lots of handy functions in **Rivet/Math/MathUtils.hh**!

# Jet flavour

**FastJets** automatically ghost-tags jets using *b* and *c* hadrons (and  $\tau$ 's):

**if** (myjet.bTagged()) ...

**if** (myjet.bTags().size() > 1) ...

And you can use **Cut**s to refine the truth tag:

I **myjet.bTagged(Cuts::abseta < 2.5 && Cuts::pT > 5\*GeV)**

# Jet substructure

Looking inside jets is now common practice.

Rivet doesn't duplicate existing tools: best just to use FastJet directly

```
const PseudoJets psjets = fj.pseudoJets();
const ClusterSequence* cseq = fj.clusterSeq();
Selector sel_3hardest = SelectorNHardest(3);
Filter filter(0.3, sel 3hardest);
for (const PseudoJet& pjet : psjets) {
  PseudoJet fjet = filter(pjet);
  ...
}
```
Note: if using FastJet3 tools, you'll need to add **lifastjettools** to the **rivet-buildplugin** command line. And a **-L/path/to/** arg as well, until the next release. Just compilation, no magic

Rivet's **Jet** and **Particle** classes auto-convert to **PseudoJet**: ⇒ **d23 = cs.exclusive\_subdmerge(jetproj.jetsByPt[0], 2)**

# Writing, building & running your own analysis

Let's start with a simple "particle analysis", just plotting some simple particle properties like  $\eta$ ,  $p_T$ ,  $\phi$ , etc. Then we'll try jets or *W*/*Z*.

To get an analysis template, which you can fill in with an FS projection and a particle loop, run e.g. **rivet-mkanalysis MY\_TEST\_ANALYSIS** – this will make the required files.

Once you've filled it in, you can either compile directly with **g++**, using the **rivet-config** script as a compile flag helper, or run **rivet-buildplugin MY\_TEST\_ANALYSIS.cc**

To run, first **export RIVET\_ANALYSIS\_PATH=\$PWD**, then run **rivet** as before. . . or add the **--pwd** option to the **rivet** command line.

# <span id="page-26-0"></span>[BSM searches and detector effects](#page-26-0)

# Detector effects

Normal in SM, top, etc. measurements to *unfold* detector effects. Usually "uneconomic" to do that for BSM searches

#### **Explicit fast detector simulation vs. smearing/efficiencies:**

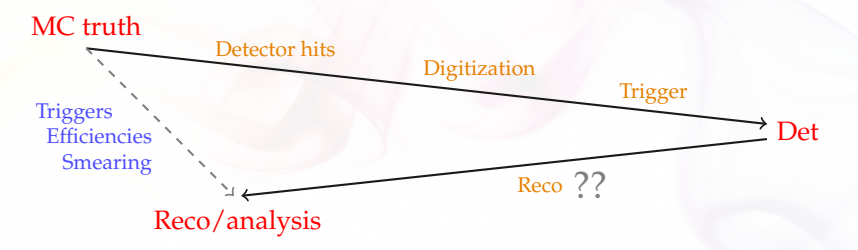

- I **(Private) reco algorithms already reverse most detector effects**
- I Reco calibration to MC truth, so kinematics *usually* subleading
- Efficiency & mis-ID effs dominate tabulated in all fast-sims
- $\triangleright \Rightarrow$  flexible parametrisation: effs change with analysis phase-space, experiment reco-code version, collider run, ...

and *need to guarantee stability for preservation*

# Using Rivet's fast-sim tools

Smearing is provided as "wrapper projections" on normal particle, jet, and MET finders.

Smearing configuration via efficiency/modifier functions.

To use, first **#include "Rivet/Projections/Smearing.hh"**

**Examples:**

```
FinalState es1(Cuts::abseta < 5 && Cuts::abspid == PID::ELECTRON);
SmearedParticles es2(es, ELECTRON_EFF_ATLAS_RUN2, ELECTRON_SMEAR_ATLAS_RUN2);
declare(es2, "Electrons");
```

```
FastJets js1(FastJets::ANTIKT, 0.6, JetAlg::DECAY_MUONS);
SmearedJets js2(fj, JET_SMEAR_ATLAS_RUN2, JET_EFF_BTAG_ATLAS_RUN2);
declare(js2, "Jets");
```
**...**

```
Particles elecs = apply<ParticleFinder>(event, "Electrons").particles(10*GeV);
Jets jets = apply<JetAlg>(event, "Jets").jetsByPt(30*GeV);
```
Standard global functions here, but private fns or inline lambdas better when possible

### Selection tools for search analyses

Search analyses typically do a lot more "object filtering" than measurements. Lots of tools to express complex logic neatly:

- I Filtering functions: **filter\_select(const Particles/Jets&, FN)**, **filter\_discard(...)** + **ifilter\_\*** in-place variants
- ▶ <i>Functions</i> for common "stateful" filtering criteria: **PtGtr(10\*GeV)**, **EtaLess(5)**, **AbsEtaGtr(2.5)**, **DeltaRGtr(mom, 0.4)**, **ParticleEffFilter(FN), ...**
	- Lots of these in **Rivet/Tools/ParticleBaseUtils.hh**, **Rivet/Tools/ParticleUtils.hh**, and **Rivet/Tools/JetUtils.hh**
- I **any()**, **all()**, **none()**, etc. accepting functions/functors
- I Cut-flow monitor via **#include "Rivet/Tools/Cutflow.hh"**

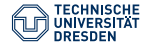

### **On lxplus**

```
source /cvmfs/sft.cern.ch/lcg/releases/LCG_88/gcc/6.2.0/x86_64-centos7/setup.sh
source /cvmfs/sft.cern.ch/lcg/releases/LCG_88/Python/2.7.13/x86_64-centos7-gcc62-opt/Python-env.sh
source /cvmfs/sft.cern.ch/lcg/releases/LCG_88/MCGenerators/rivet/2.7.2/x86_64-centos7-gcc62-opt/riveteny.sh
```
#### **... or using docker image**

- Follow instructions in <https://rivet.hepforge.org/trac/wiki/Docker>
- Use Rivet version  $X, Y, Z = 2, 7, 2$

#### **... or installing locally**

• Install locally using bootstrap script as described in <https://rivet.hepforge.org/trac/wiki/GettingStarted>

#### **Get some event files for testing**

wget http://www.hepforge.org/archive/rivet/LHC-Zee-LOPS.hepmc.gz wget http://www.hepforge.org/archive/rivet/LHC-Zee-MEPS1.hepmc.gz

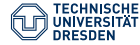

Let's start simple and analyse the number of particles with  $p_T > 100$  MeV and  $|\eta| < 5$ . (loosely following <https://rivet.hepforge.org/trac/wiki/WritingAnAnalysis>)

#### **Create skeleton**

```
rivet-mkanalysis MY_TEST_ANALYSIS
```
#### **Boilerplate**

```
class MY_TEST_ANALYSIS : public Analysis {
public:
```

```
DEFAULT_RIVET_ANALYSIS_CTOR(MY_TEST_ANALYSIS);
```

```
Histo1DPtr _h_nparticles;
```

```
[...]
};
```

```
// The hook for the plugin system
DECLARE_RIVET_PLUGIN(MY_TEST_ANALYSIS);
```
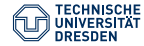

### **Initialisation**

```
void init() {
  // Initialise and register projections
  declare(FinalState(Cuts::abseta < 5 && Cuts::pT > 100*MeV), "FS");
  // Book histograms
  _h_nparticles = bookHisto1D("nparticles", 60, 0.0, 600.0);
}
```
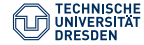

#### **Per-event analysis**

```
void analyze(const Event& event) {
 // Apply projections to event
 FinalState fs = apply<FinalState>(event, "FS");
 Particles particles = fs.particles();
 // Fill histograms
 _h_nparticles->fill(particles.size(), event.weight());
}
```
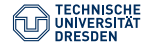

### **Finalisation of histograms**

```
void finalize() {
  scale(_h_nparticles, crossSection()/picobarn/sumOfWeights());
}
```
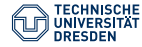

#### **Compile!**

\$ rivet-buildplugin MY\_TEST\_ANALYSIS.cc

### **Run!**

\$ rivet --pwd -a MY\_TEST\_ANALYSIS -H Rivet-ZeeLOPS.yoda LHC-Zee-LOPS.hepmc.gz

### **Plot!**

\$ rivet-mkhtml Rivet-ZeeLOPS.yoda \$ firefox rivet-plots/index.html

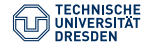

### Let's also look at the pair of leptons, which we expect in our DY events: **Boilerplate**

```
Histo1DPtr _h_nparticles, _h_zmass, _h_zpt;
```
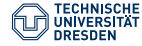

#### **Initialisation**

```
void init() {
```

```
// Initialise and register projections
declare(FinalState(Cuts::abseta < 5 && Cuts::pT > 100*MeV), "FS");
FinalState fs;
declare(DressedLeptons(fs, 0.1, Cuts::pT > 20*GeV && Cuts::abseta < 2.5),
                       "Leptons");
```

```
// Book histograms
 _h_nparticles = bookHisto1D("nparticles", 60, 0.0, 600.0);
 h_{z}mass = bookHisto1D("zmass", 60, 60.0, 120.0);
 -h_zpt = bookHistolD("zpt", 100, 0.0, 200.0);}
```
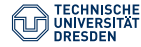

#### **Per-event analysis**

```
void analyze(const Event& event) {
 FinalState fs = apply<FinalState>(event, "FS");
 Particles particles = fs.particles();
  _h_nparticles->fill(particles.size(), event.weight());
 Particles leptons = apply<FinalState>(event, "Leptons").particles();
  if (leptons.size()==2) {
    h zmass->fill(
      (leptons[0].momentum()+leptons[1].momentum()).mass(), event.weight());
    _h_zpt->fill(
      (leptons[0].momentum()+leptons[1].momentum()).pT(), event.weight());
 }
}
```
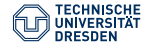

### **Finalisation of histograms**

```
void finalize() {
 scale(_h_nparticles, crossSection()/picobarn/sumOfWeights());
 scale(_h_zmass, crossSection()/picobarn/sumOfWeights());
 scale(_h_zpt, crossSection()/picobarn/sumOfWeights());
```
}

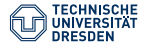

- Particle level analyses are the most future-proof form of preserving measurements
- Rivet provides a framework for particle-level analyses in elegant way
- Huge library of implementations of analyses from LEP, Tevatron, LHC, HERA, RHIC, SPS, ...
	- ATLAS analysers: Need your help to keep this as complete as possible!
- Outlook: Didn't cover aspects relevant for some of you:
	- ATLAS analysers: Rivet\_i interface in Athena
	- BSM aficionados: Triggers/efficiencies/smearing for reco-level objects
	- N(N)LO calculators: dealing with correlated events (e.g. subtraction)
	- Dark Matter searchers: Sorry, probably not very useful for your work.

#### Questions?